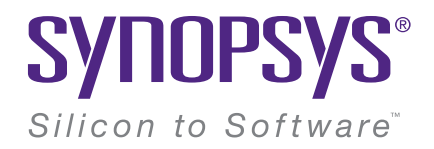

# This DoS Goes Loop-di-Loop

Allon Mureinik Senior Manager, Seeker Agents Synopsys, Inc. [allon.mureinik@synopsys.com](mailto:allon.mureinik@synopsys.com) / [@mureinik](https://twitter.com/mureinik/) /<https://www.linkedin.com/in/mureinik/> FOSDEM, 06/02/2021

### Quick Shoutout

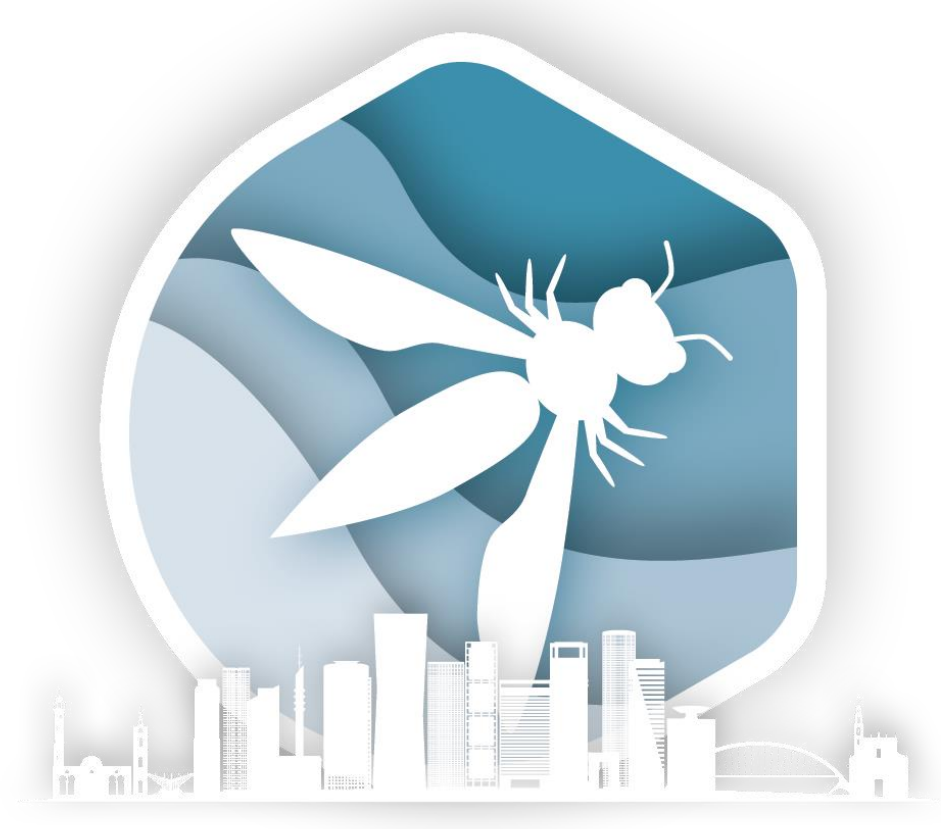

# **SLOBAL APPSEC** TEL AVIV 2019

[https://telaviv.appsecglobal.org](https://telaviv.appsecglobal.org/)SYNOPSYS®

### Quick Reminder: Node.js' Event Loop

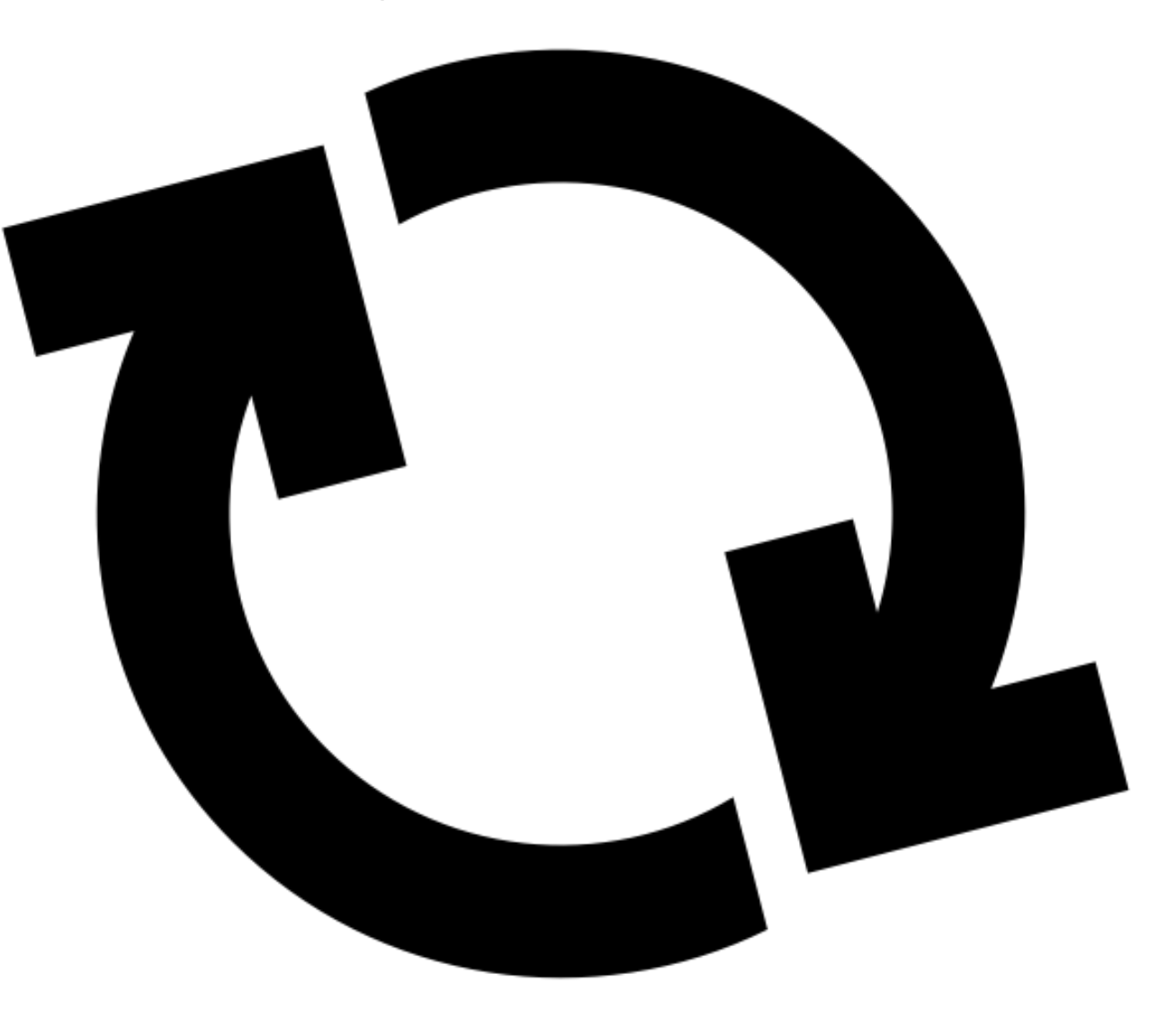

<https://thenounproject.com/term/redo/62716>SYNOPSYS®

#### Benchmarks

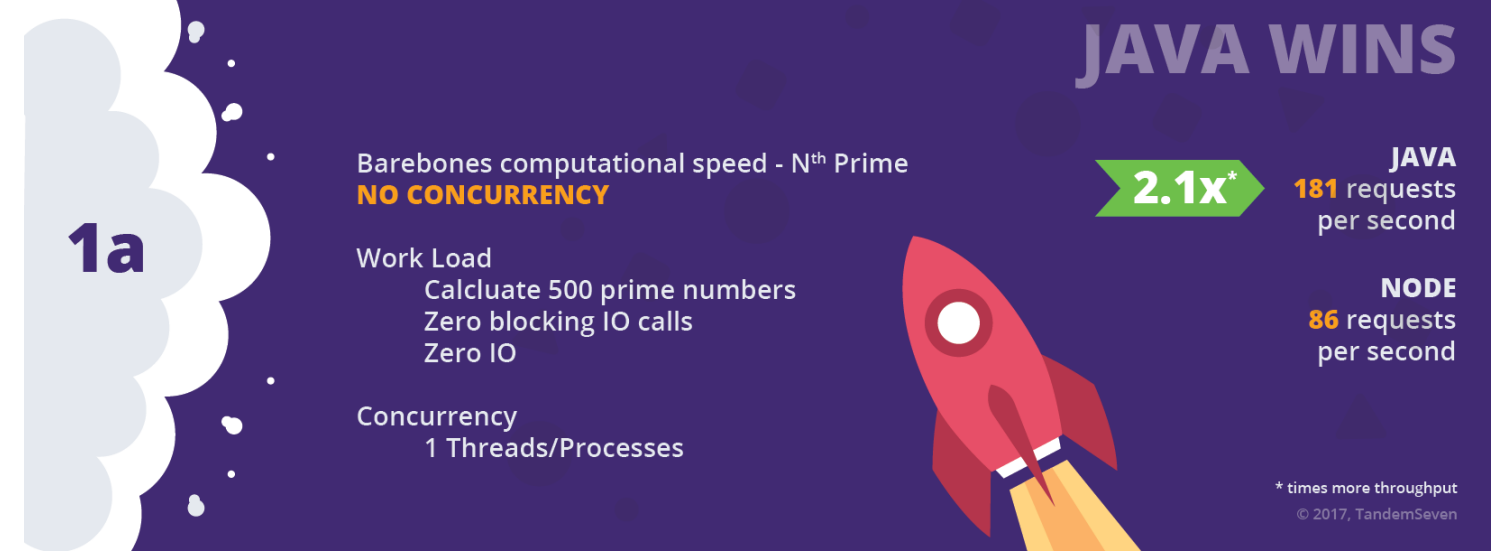

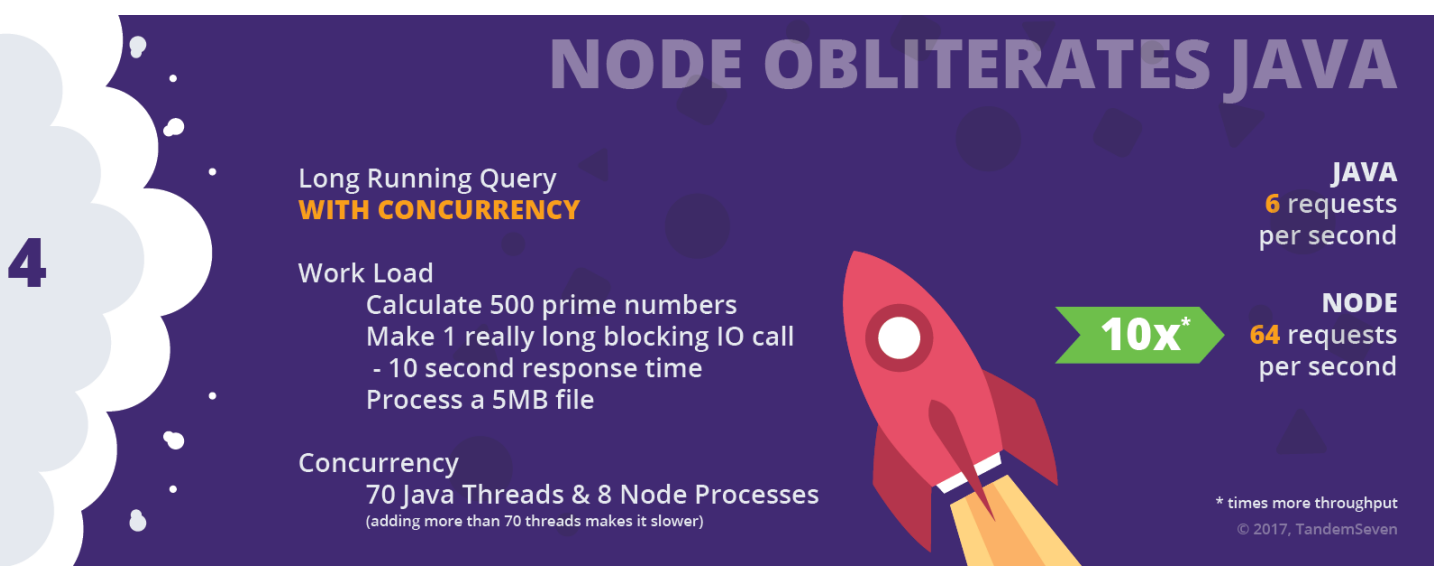

<https://www.tandemseven.com/blog/performance-java-vs-node/>

#### SYNOPSYS®

This DoS Goes Loop-di-Loop (Allon Mureinik, FOSDEM 2021, [cc-by-sa-4.0](https://creativecommons.org/licenses/by-sa/4.0/)) © 2019 Synopsys, Inc. 4

#### Reminder: Denial of Service (DoS)

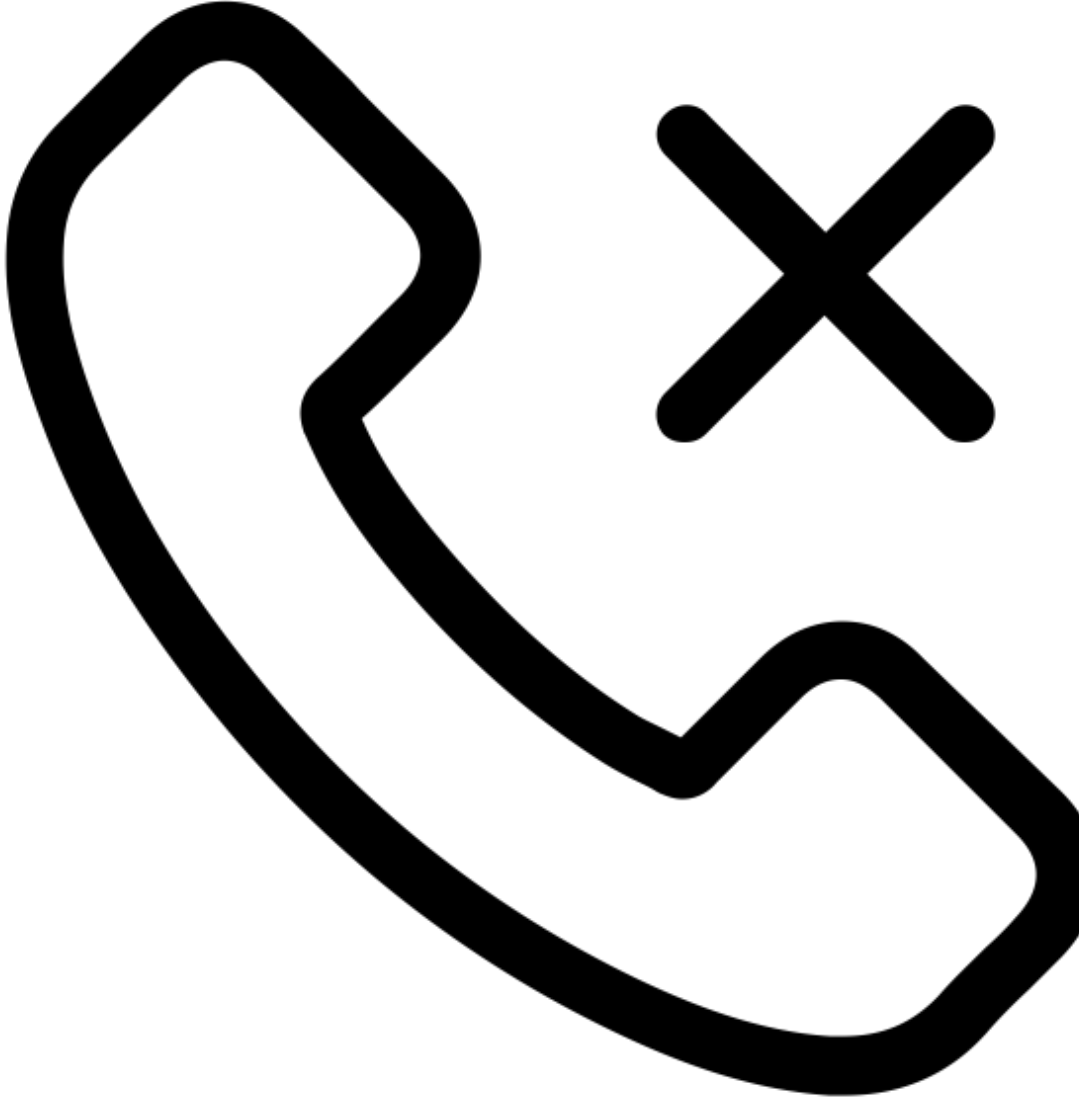

<https://thenounproject.com/term/decline/373722>

#### SYNOPSYS®

# Regex DoS (ReDoS)

```
const express = require('express');
const app = express();
```

```
app.get('/regexp', (req, res) => {
  const regexp = new RegExp(req.query.regexp);
  const text = req.query.text;
  res.end(regexp.test(text) ? 'Match!' : 'No match');
});
```
app.listen(3000, () => console.log('Listening on port 3000'));

### Regex DoS (ReDoS) – how bad is it really?

```
console.log('A\'s\ttime');
let regex = new RegExp(\sqrt{(a+)+}$');
```

```
for (let i = 1; i < 100; +i) {
  const str = Array(i + 1).join('a') + 'b';const before = new Date();
  regex.test(str);
  const after = new Date();
  const time = after - before;
  console.log(`${i}\t${time}`);
```
}

### Regex DoS (ReDoS) – results

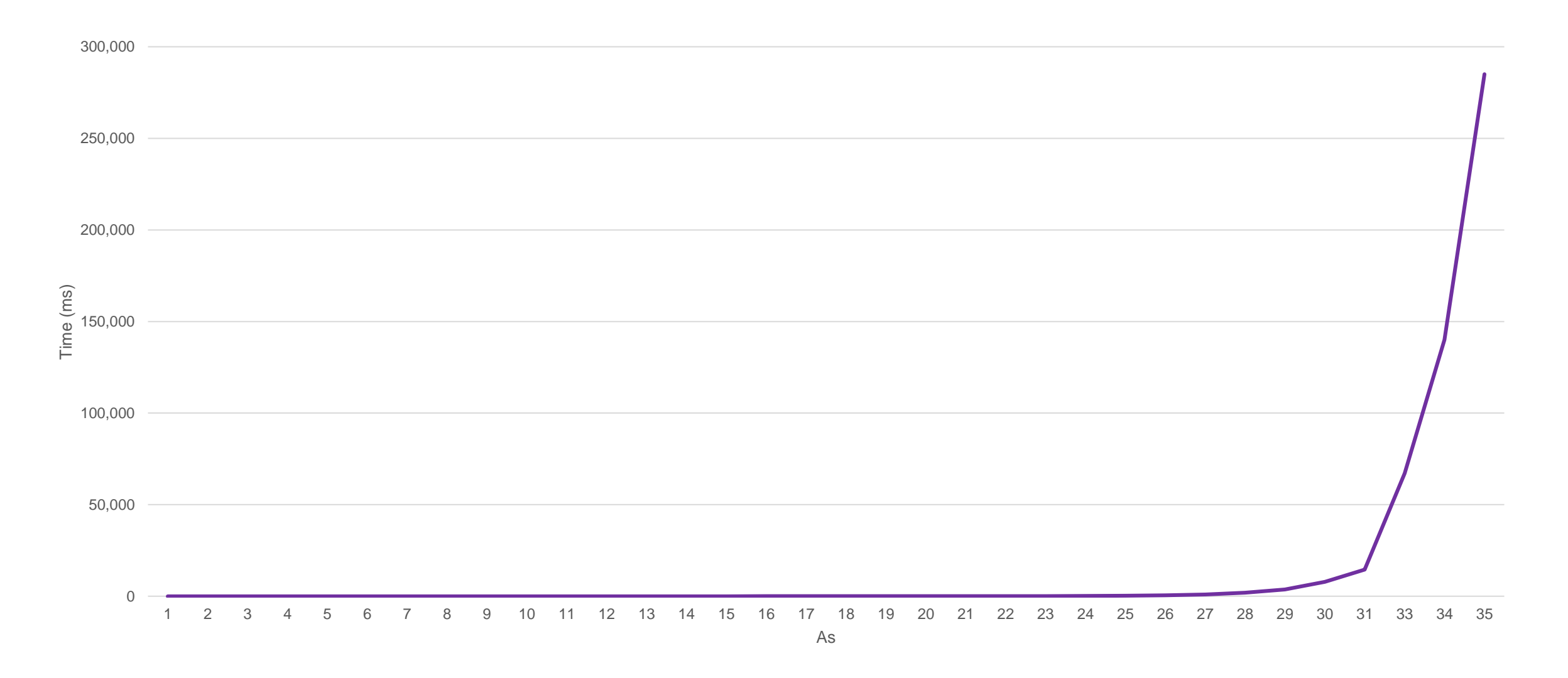

# Regex DoS (ReDoS) – Remediation

- •Don't allow tainted input as regex
	- –Not always possible…
	- –If you must, sanitize it ([safe-regex](https://www.npmjs.com/package/safe-regex) to the rescue!)

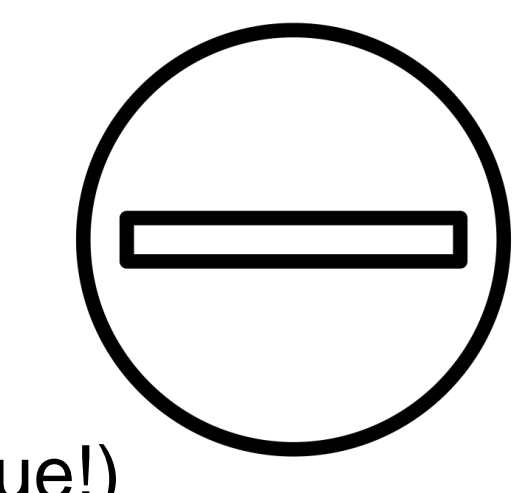

# Regex DoS (ReDoS) – Remediation

- •Don't allow tainted input as regex
	- –Not always possible…

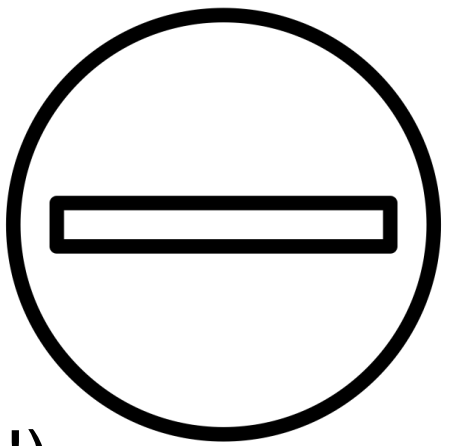

- –If you must, sanitize it ([safe-regex](https://www.npmjs.com/package/safe-regex) to the rescue!)
- •Don't allow tainted input to be evaluated by a dodgy regex
	- –Usually not possible…
	- –Use length limits

<https://thenounproject.com/term/no-entry/980838>

# Regex DoS (ReDoS) – Remediation

- •Don't allow tainted input as regex
	- –Not always possible…

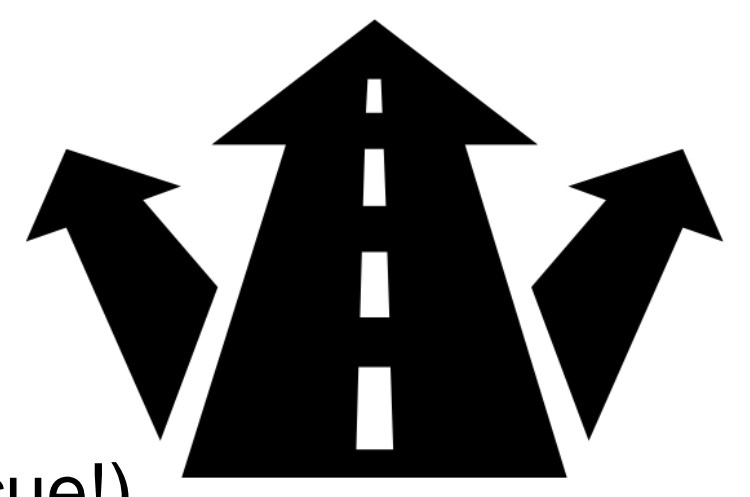

- –If you must, sanitize it ([safe-regex](https://www.npmjs.com/package/safe-regex) to the rescue!)
- •Don't allow tainted input to be evaluated by a dodgy regex
	- –Usually not possible…
	- –Use length limits
- •Think about alternative solutions
	- [–re2](https://www.npmjs.com/package/re2) isn't vulnerable to ReDoS
	- –Use specific tools for specific needs (e.g., [validator.js\)](https://www.npmjs.com/package/validator)

<https://thenounproject.com/term/alternative-route/2902159>

# JSON DoS

```
const express = require('express');
const app = express();
app.use(express.json());
```

```
app.post(\frac{1}{2}json', (req, res) => {
  res.end(Object.keys(req.body).length + ' keys in the payload');
});
```
app.listen(3000, () => console.log('Listening on port 3000'));

### JSON DoS – How bad is it really?

```
console.log('Length\tTime');
for (let i = 1024; i <= 1024 * 1024; i += 1024) {
  const str = "" + Array(i + 1).join('a') + "";
  const before = new Date();
  for (let j = 1; j < 100; ++j) {
    JSON.parse(str);
  }
  const after = new Date();
  console.log(`${i}\t${after-before}`);
```
}

#### JSON DoS – Results

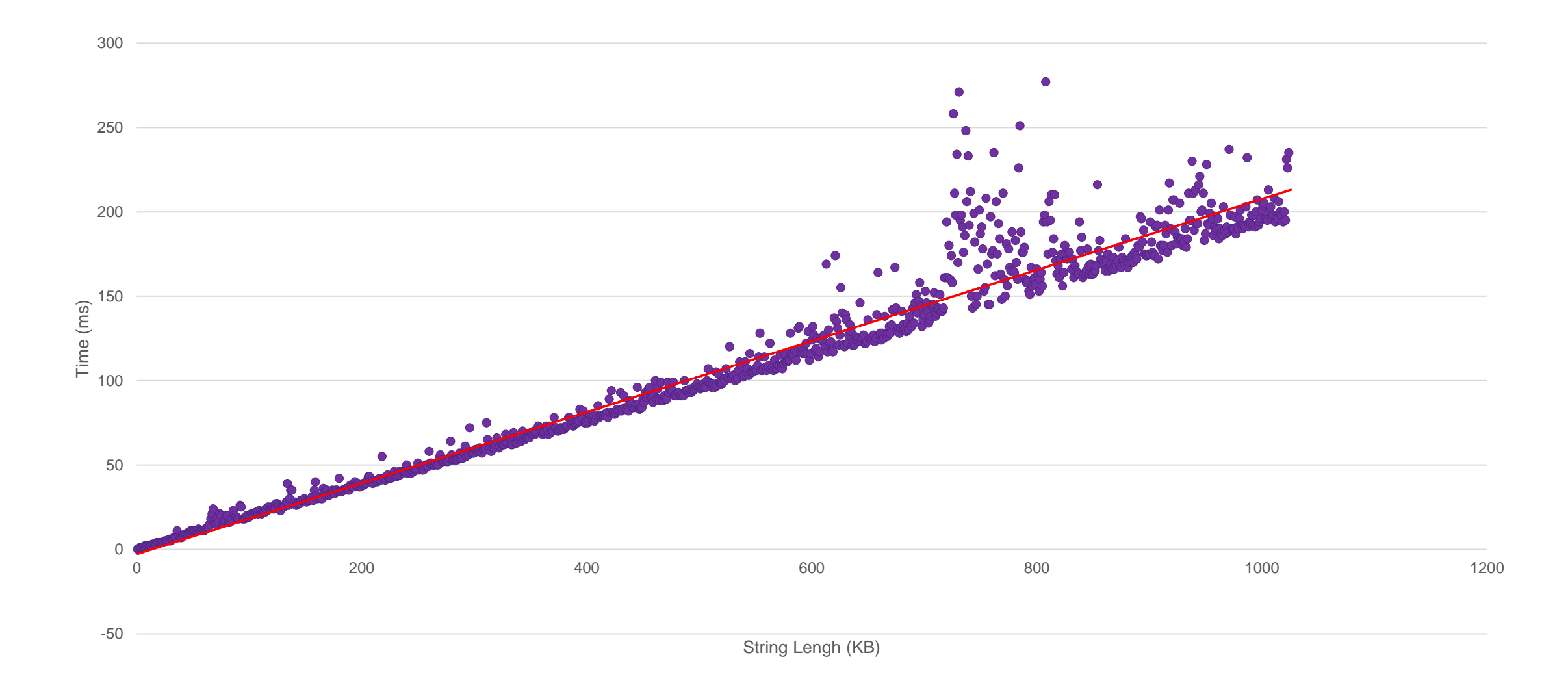

# JSON DoS – Remediation

•Don't allow tainted input to be parsed –Not realistic…

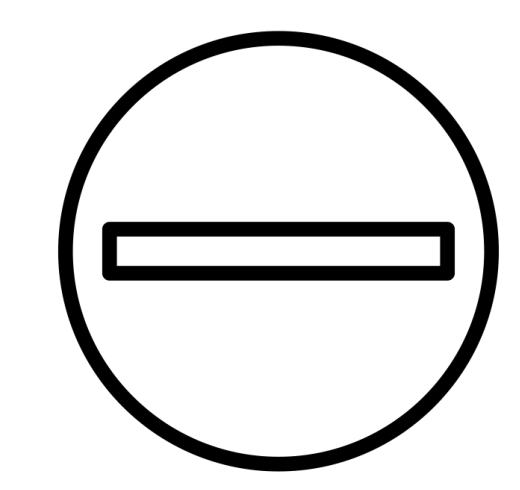

<https://thenounproject.com/term/no-entry/980838>

# JSON DoS – Remediation

•Don't allow tainted input to be parsed –Not realistic…

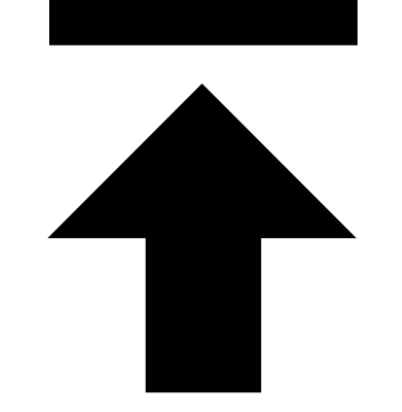

- •Limit the size of the input
	- –Express: app.use(express.json({limit: '50kb'})
	- $-Hapi: route. options.payload.maxBytes = 50 * 1024$
	- $-$  Fastify: Fastify ({bodyLimit: 50  $*$  1024})

# JSON DoS – Remediation

•Don't allow tainted input to be parsed –Not realistic…

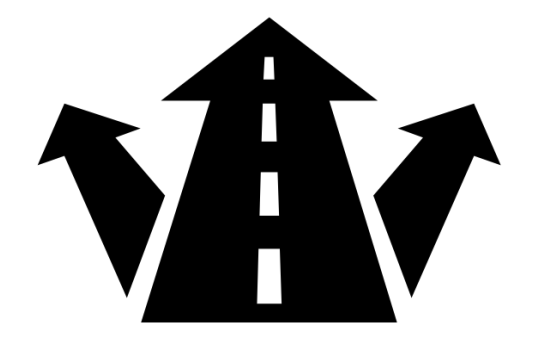

- •Limit the size of the input
	- –Express: app.use(express.json({limit: '50kb'})
	- $-Hapi: route. options.payload.maxBytes = 50 * 1024$
	- $-$  Fastify: Fastify ({bodyLimit: 50  $*$  1024})
- If you aren't parsing JSON by a middleware, consider alternative libraries like BFJ or JSONStream

# Storage (I/O) DoS

```
const fs = require('fs');
const path = require('path');
const express = require('express');
const app = express();
```

```
app.get('/lorem', (req, res) => {
  res.end(fs.readFileSync(path.join(__dirname, 'lorem.txt')));
});
```
app.listen(3000, () => console.log('Listening on port 3000'));

### Storage (I/O) DoS – Remediation

The are two ways to perform storage operations in Node.js:

# 1. The async way

- –Delegate a storage operation to the kernel, and wait for a callback
- –E.g.: fs.readDir, fs.writeFile, etc
- -3<sup>rd</sup> parties follow similar patterns (e.g., fs-extra, adm-zip)

# 2. The **wrong** way

### Summary

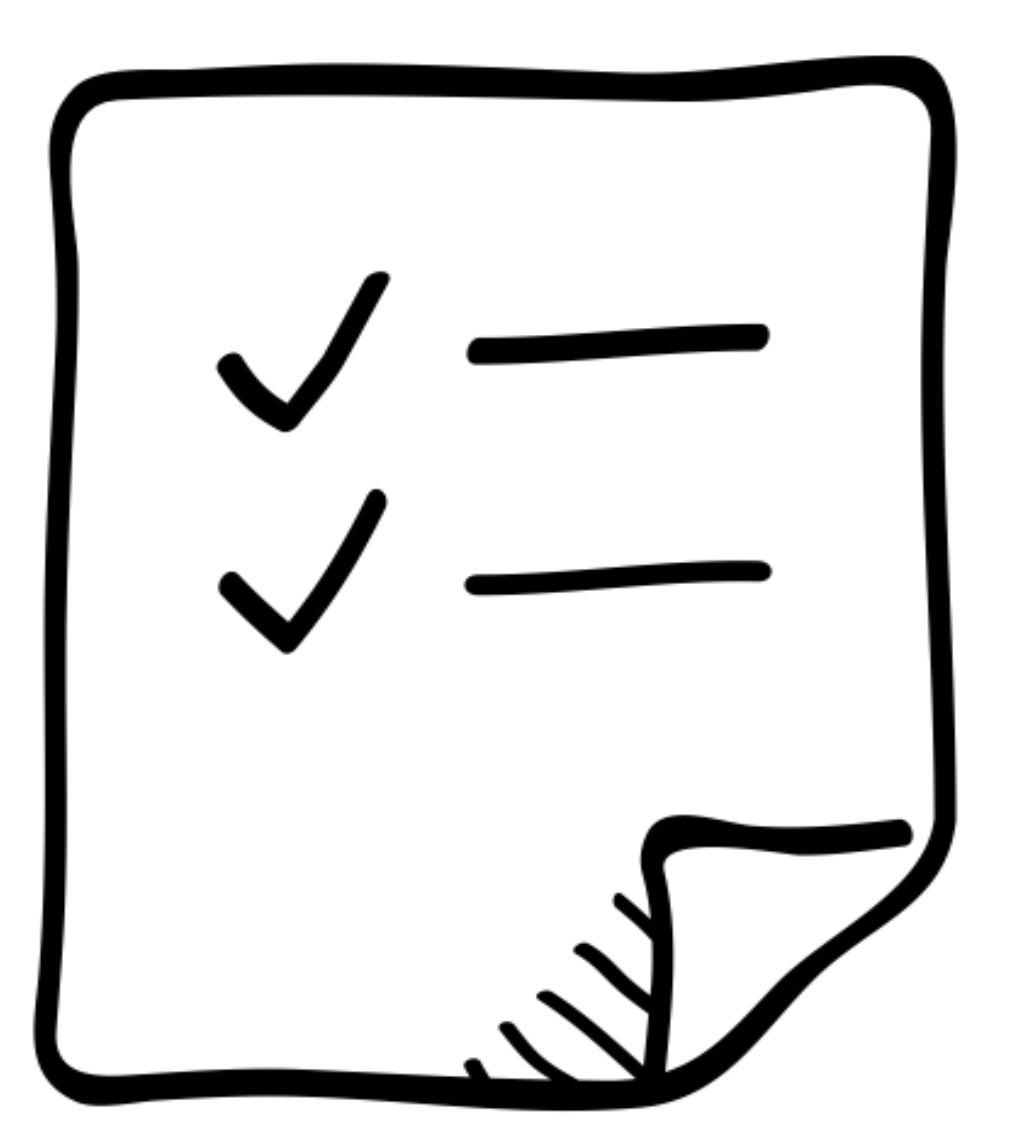

<https://thenounproject.com/term/brief/935656>

#### SYNOPSYS®

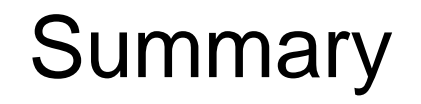

- •Any code that relies on tainted input should have some sort of sanitation/protection
- •If a function has a variant with a callback use it  $-$ This isn't limited to I/O (e.g.,  $\text{crypto}$ . randomBytes)
- •Test!
	- –Make security and stress tests part of you CI/CD pipeline –Incorporate tools that can highlight these issues

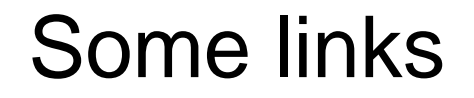

•Don't Block the Event Loop:

<https://nodejs.org/en/docs/guides/dont-block-the-event-loop>

•Demos and Benchmarks:

<https://github.com/mureinik/loop-li-loop>

#### Questions?

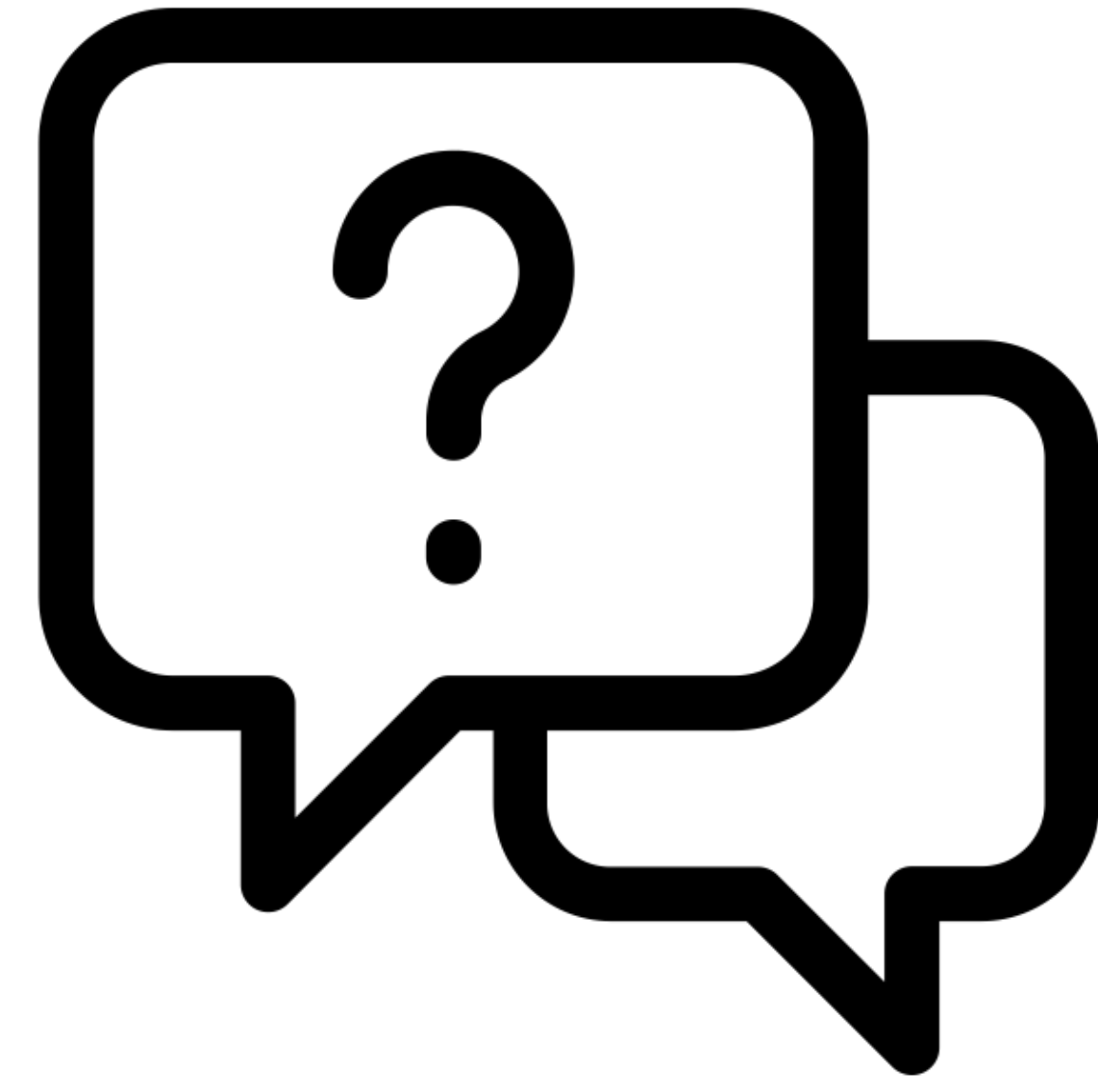

<https://thenounproject.com/term/questions/1195076/>

#### SYNOPSYS®

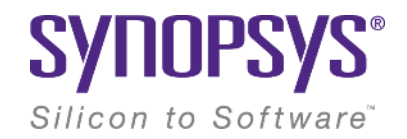

# **Thank You**

#### **Contact**

[allon.mureinik@synopsys.com](mailto:allon.mureinik@synopsys.com) [@mureinik](https://twitter.com/mureinik/) <https://www.linkedin.com/in/mureinik/>